## PIONEER RESA EDUCATIONAL TECHNOLOGY TRAINING CENTER

## **Georgia Framework for INtegrating TECHnology**

Phase One: InTech

## **TECHNOLOGY-CONNECTED LESSON PLAN**

**Lesson Plan Number** 4

 *(please type)* 

**Name:** James O'Connor **School:** None (student at NGCSU)

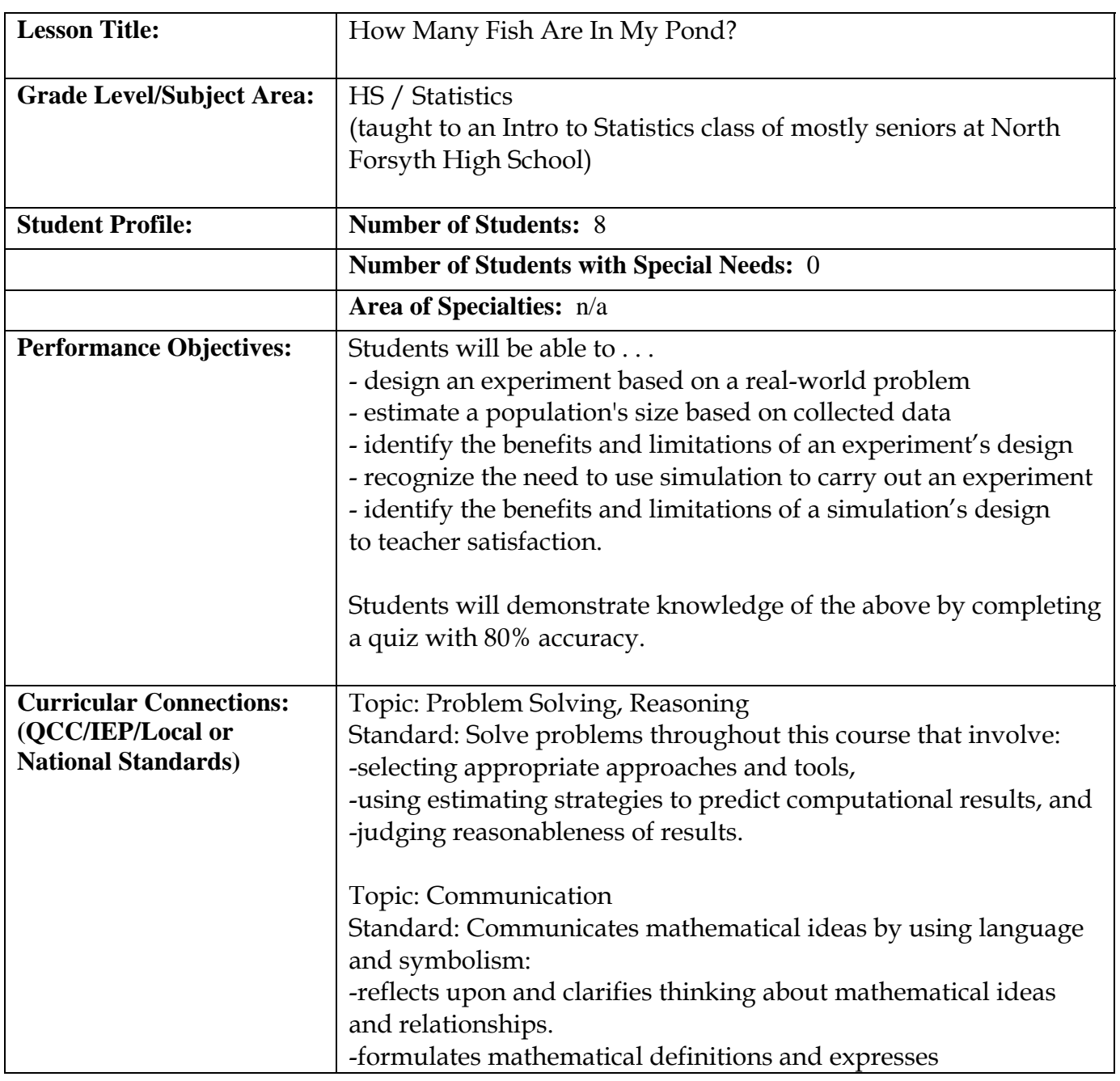

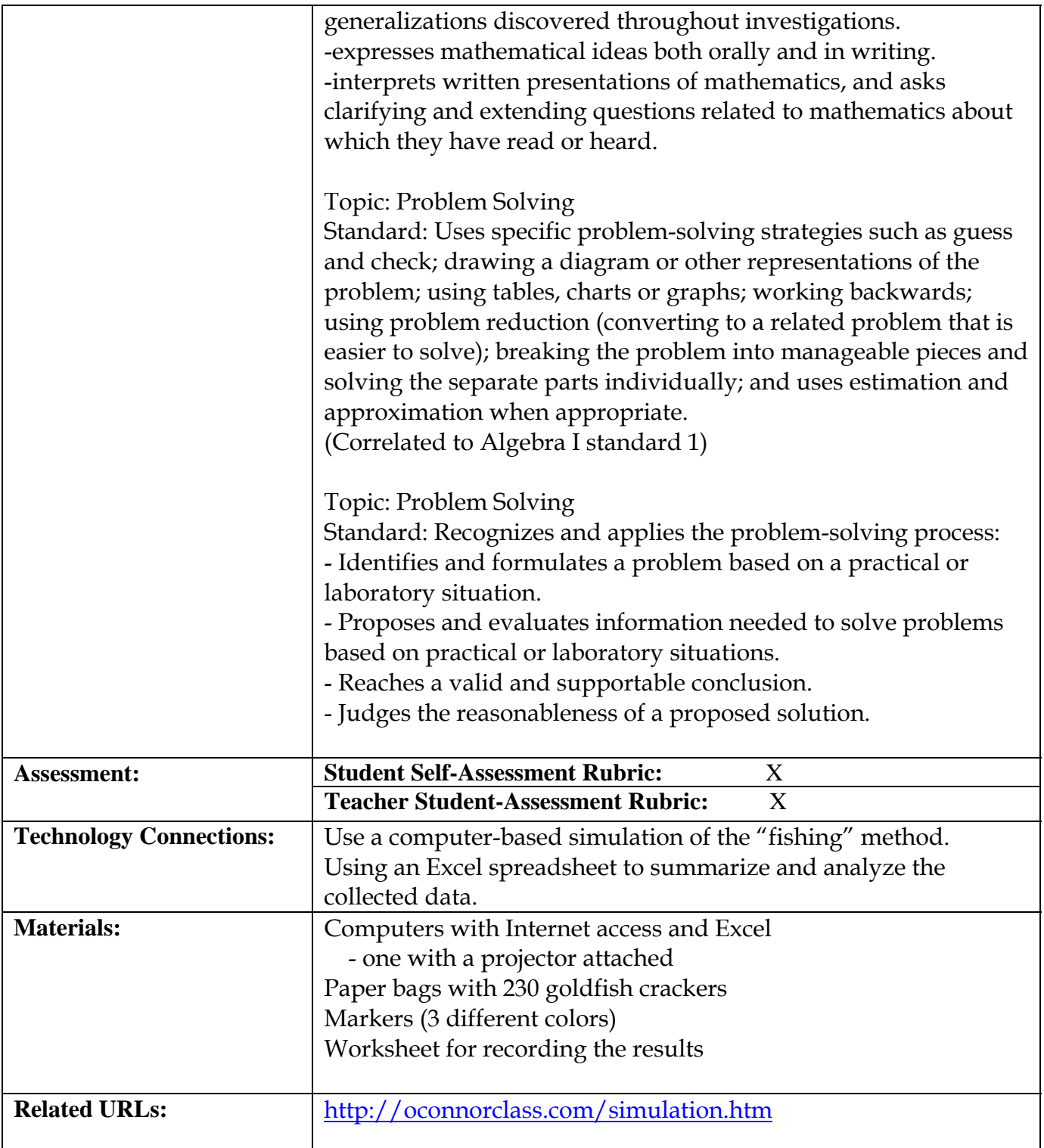

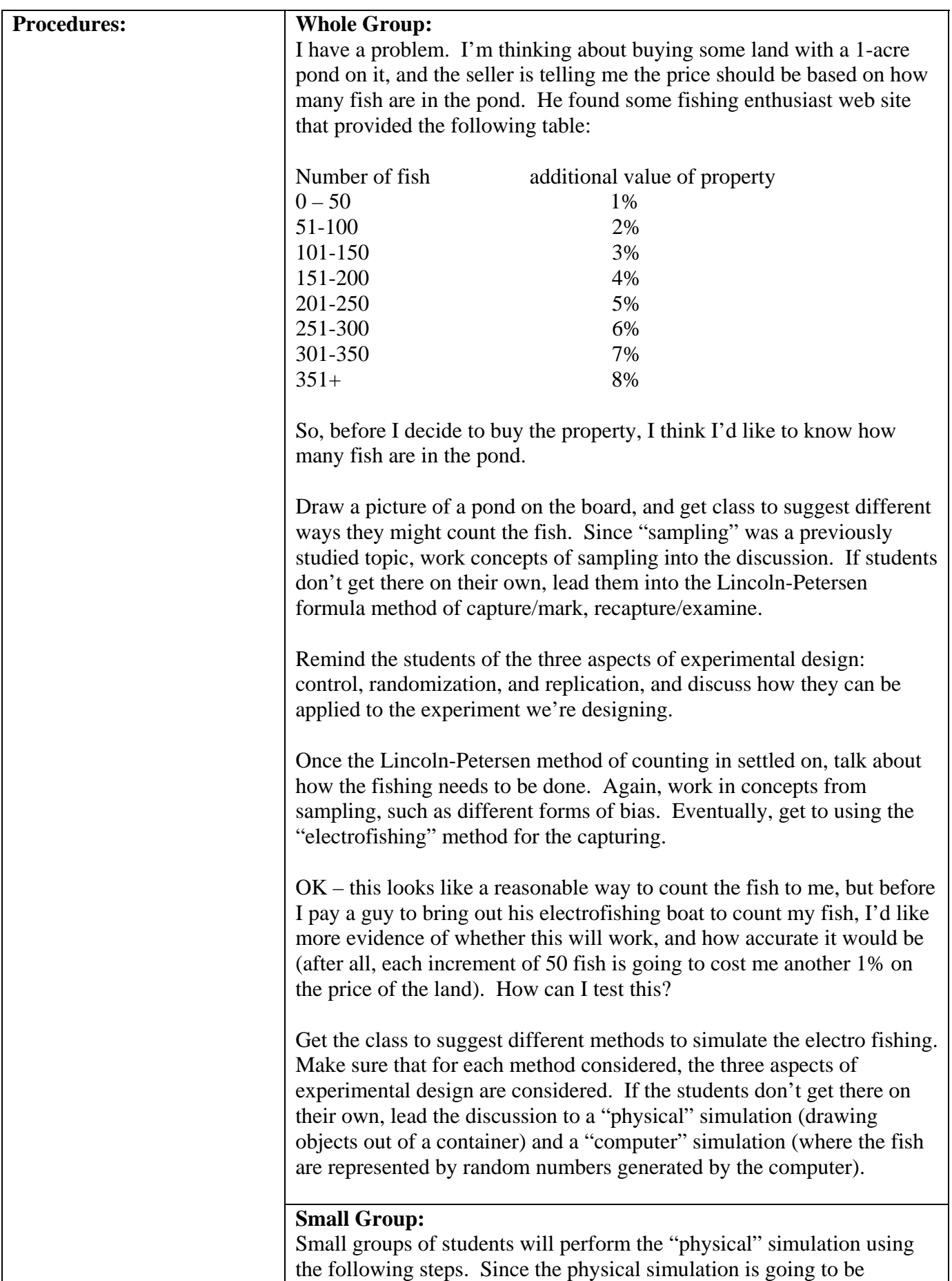

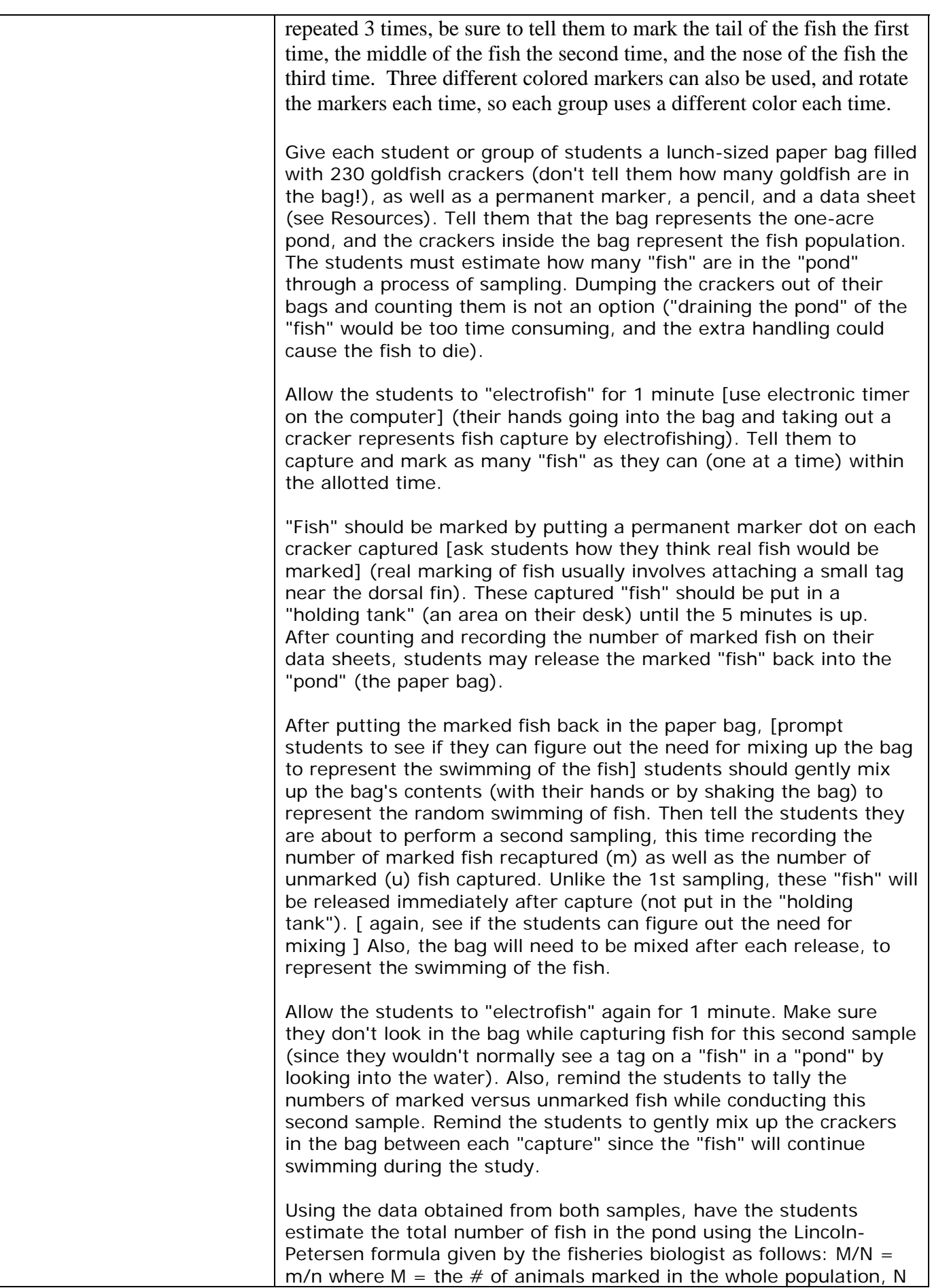

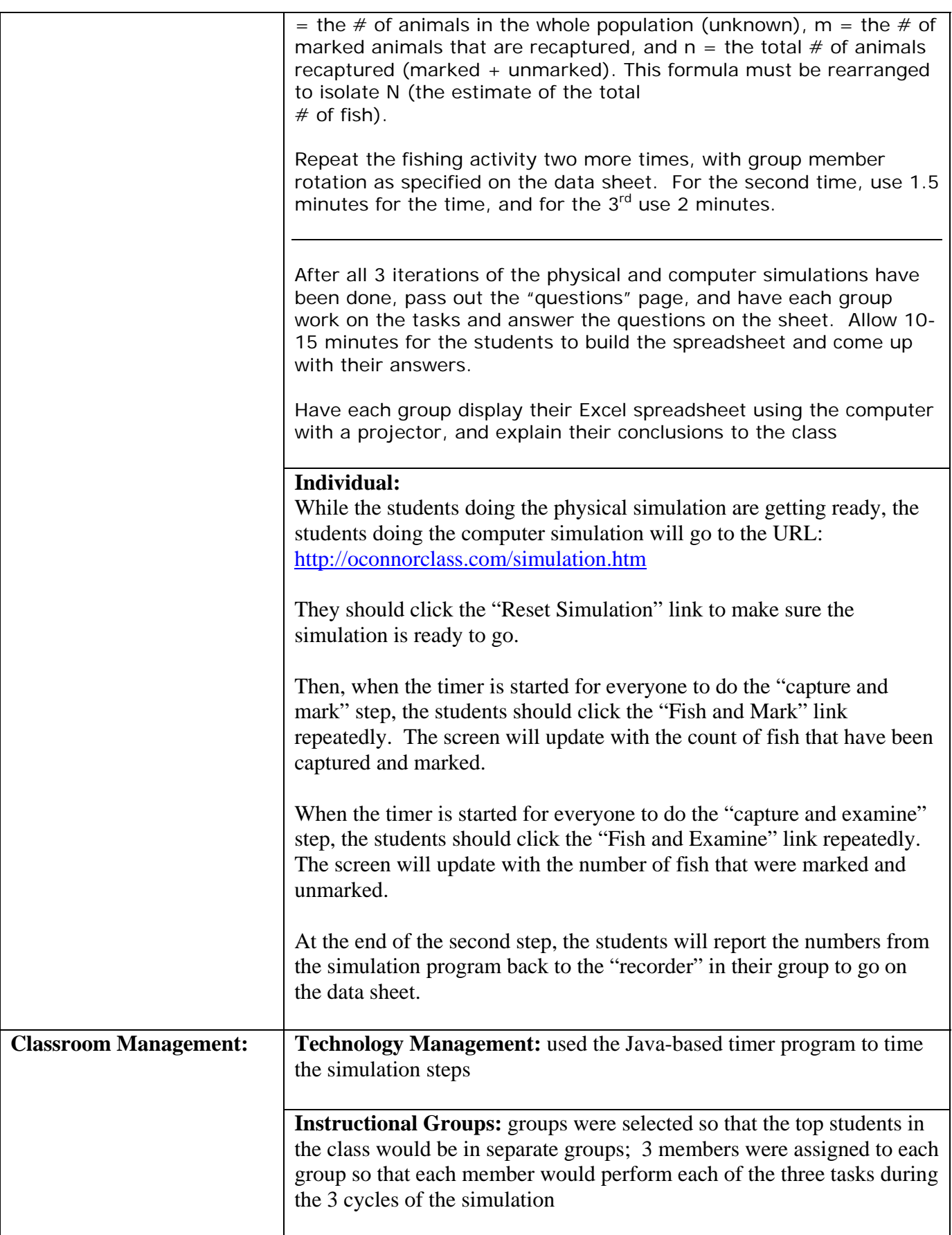